# Preparación el día del examen

# *Examen Parte III*

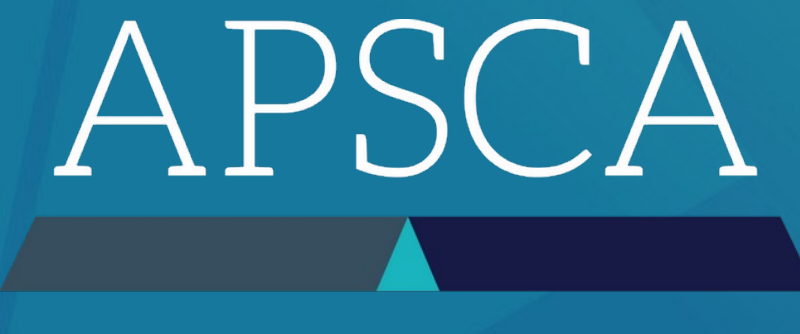

ASSOCIATION OF PROFESSIONAL SOCIAL COMPLIANCE AUDITORS

Una vez que haya establecido contacto con Proctor, éste llevará al Auditor a Microsoft Teams

Desde aquí la persona evaluadora/entrevistado ra cederá los derechos de presentador y solicitará que le Auditor comparta su pantalla

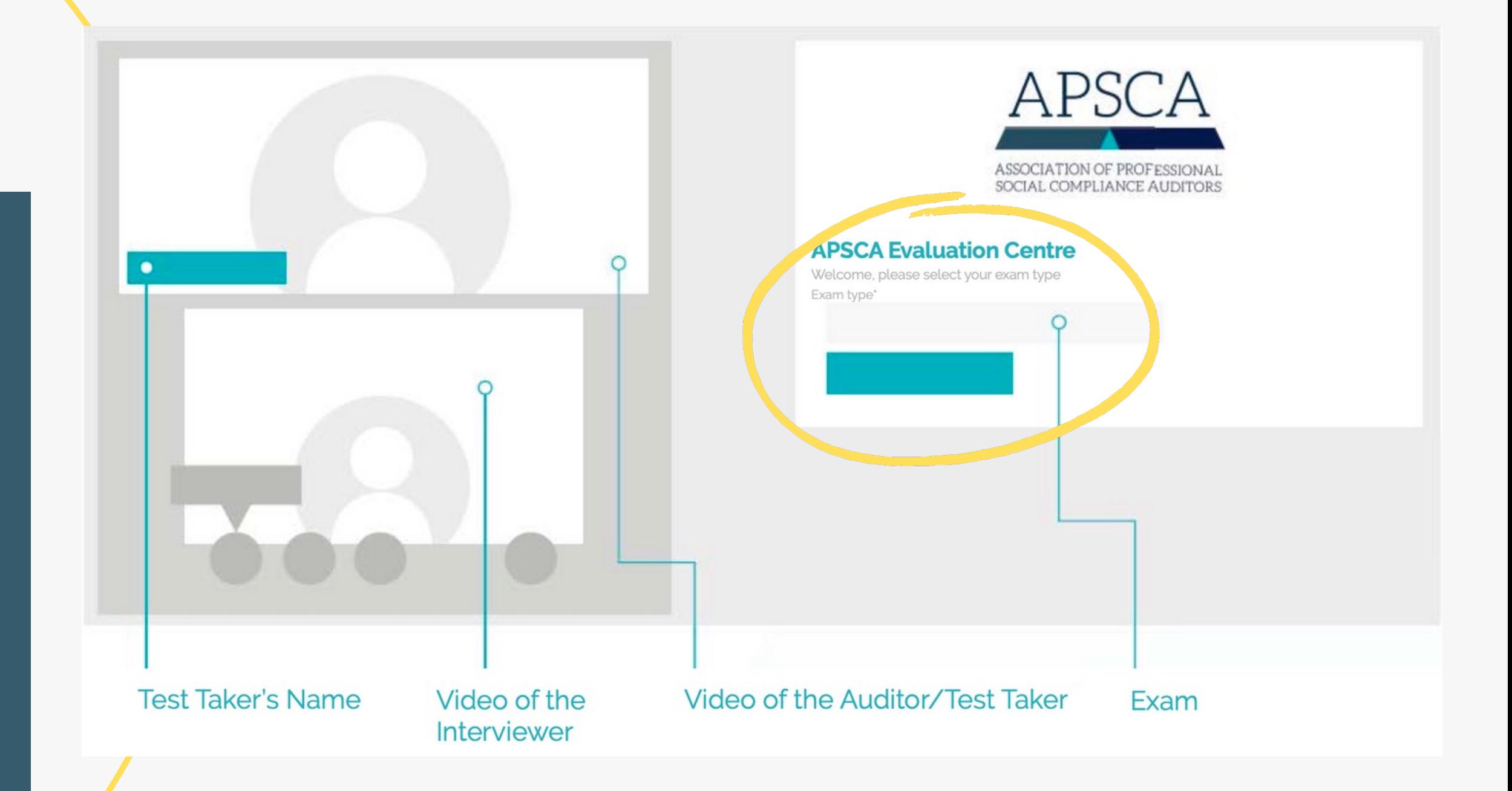

# Iniciando sesión en el sitio

## A continuación, selecciona idioma y presiona Continue

### **APSCA Evaluation Centre**

Welcome, please enter your details to begin the process

Membership Number\*

21601234

First Name\*

**First Name** 

Email \*

example-email@theapsca.org

Select Gender you identify with \*

Female

Last Name\*

Last Name

Telephone<sup>\*</sup>

61411250448

Country of Residence \*

Australia

#### **Start**

2

Rellena tu información personal y selecciona **Start** 

Por favor, toma nota, no escribes RA o ASCA antes del número de membresía

Verifica que los detalles sean correctos, en esta parte no está corriendo el tiempo

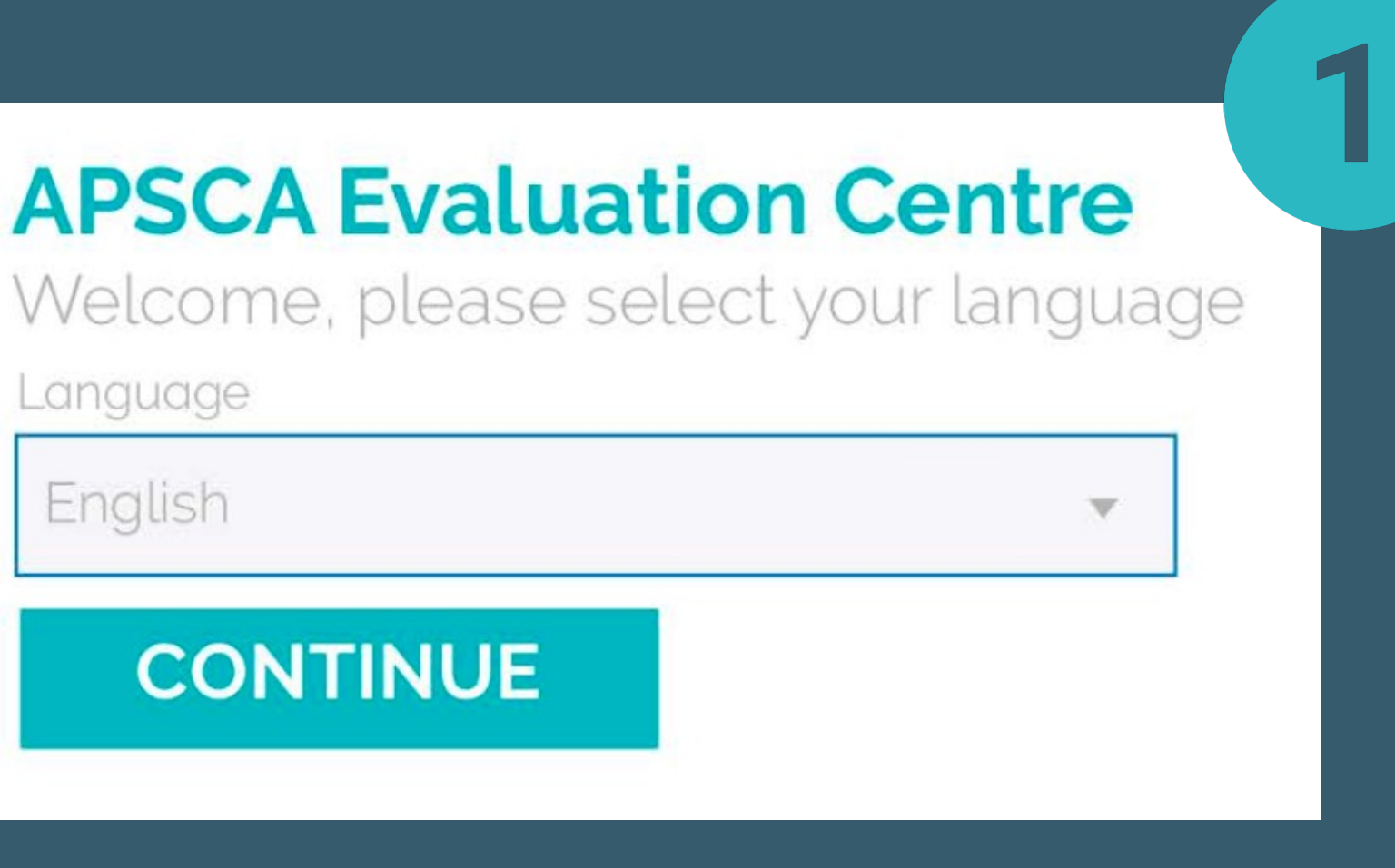

**Cuando ya has** ingresado los detalles, revisado los Términos y **Condiciones y la** persona Entrevistadora esté lista, dará inicio el examen. Se abrirá la ventana del examen y tendrá un aspecto similar a éste. Recuerda, cuando se abre la ventana, **¡comenzará a correr el** 

Scenario 1

Scenario 2

Scenario 3

#### **Opening Meeting**

**Definitions:** 

Test Taker/TT/Auditor may be used and are referring to the same person, e.g. you

Non-conformance, non-compliance and audit findings may be used interchangeably and refer to the same thing.

#### Instructions

This scenario includes the following steps:

1. Prepare for the interview:

o Information regarding the scenario is provided below the instructions.

o Read the content carefully to prepare for the interview.

o On the right-hand side of the screen there is a place to type your notes. Write down your thoughts to help your preparation for the interview and answering the short answer questions at the end. These notes are not kept or shared.

o The average time spent on this step is 5 minutes.

Read the statement and check the box to confirm you have read and understood the statement.

Place to type "Notes"

Do NOT click the next scenario button until instructed by the interviewer (Note: you **CANNOT** go back!)

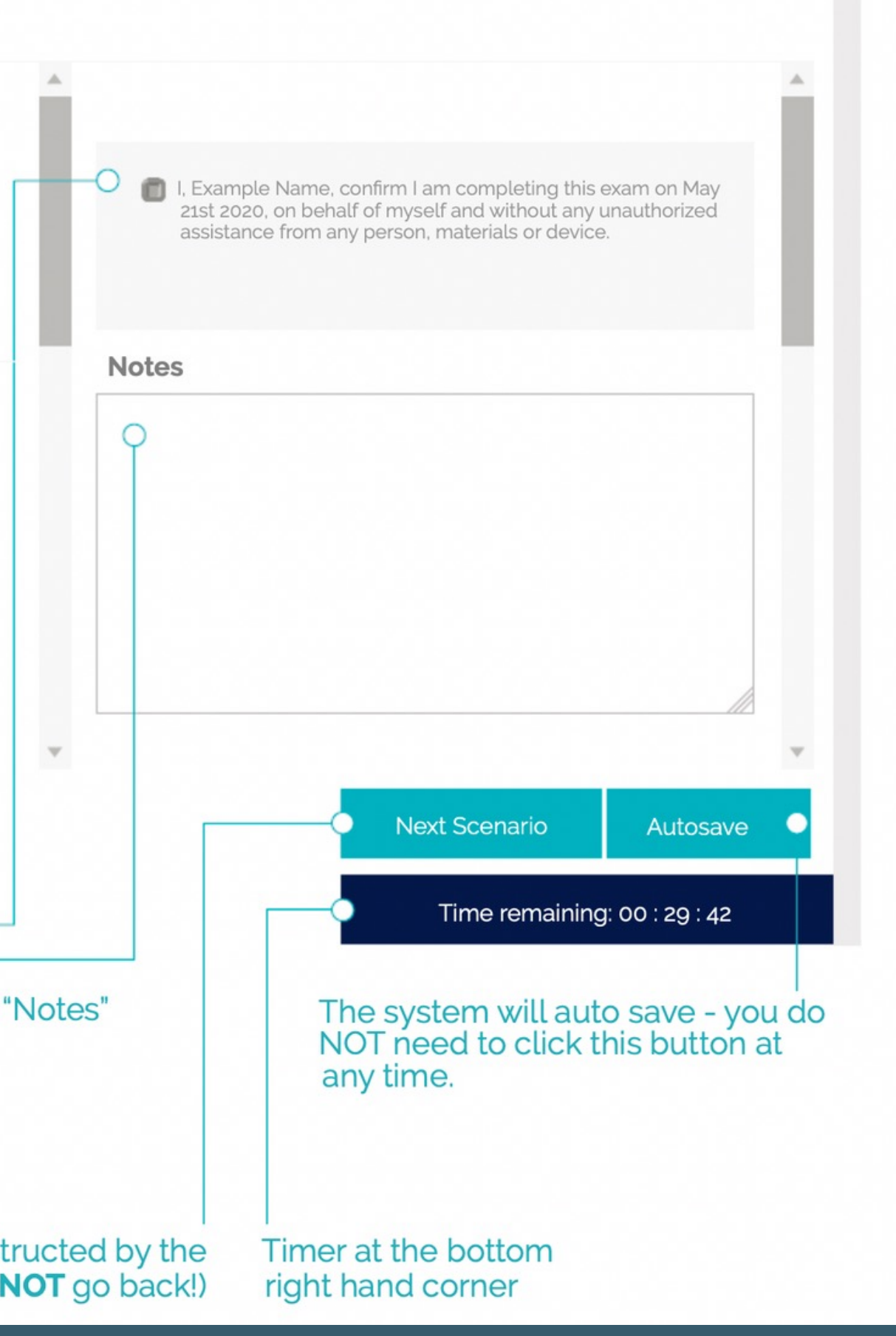

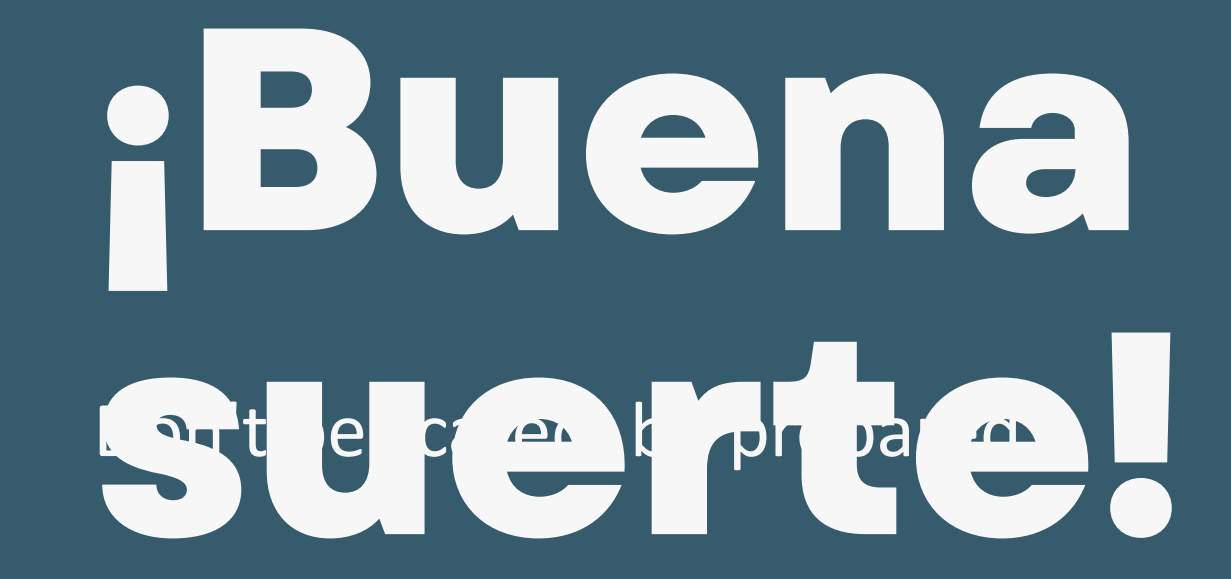

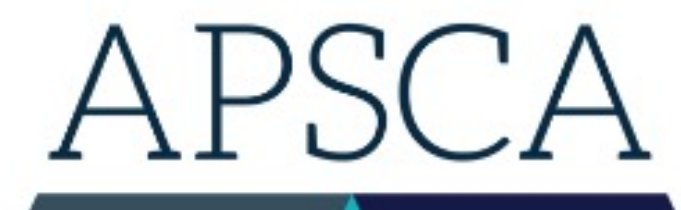

#### ASSOCIATION OF PROFESSIONAL SOCIAL COMPLIANCE AUDITORS

Para cualquier duda, consúltanos en:

director@theapsca.org

exam@theapsca.org